## 탈잉 사이트 추천 VOD

## 탈잉 오리지널

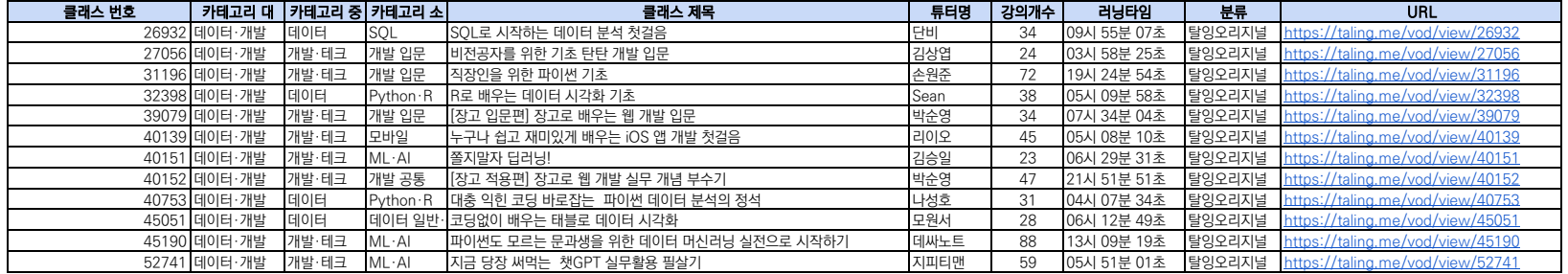

## 탈잉 신규 업데이트

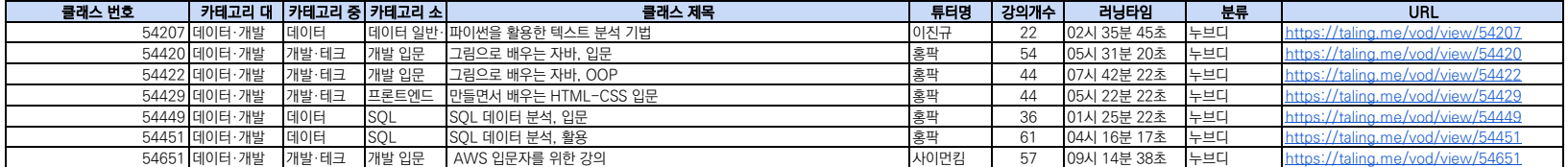

## CP사

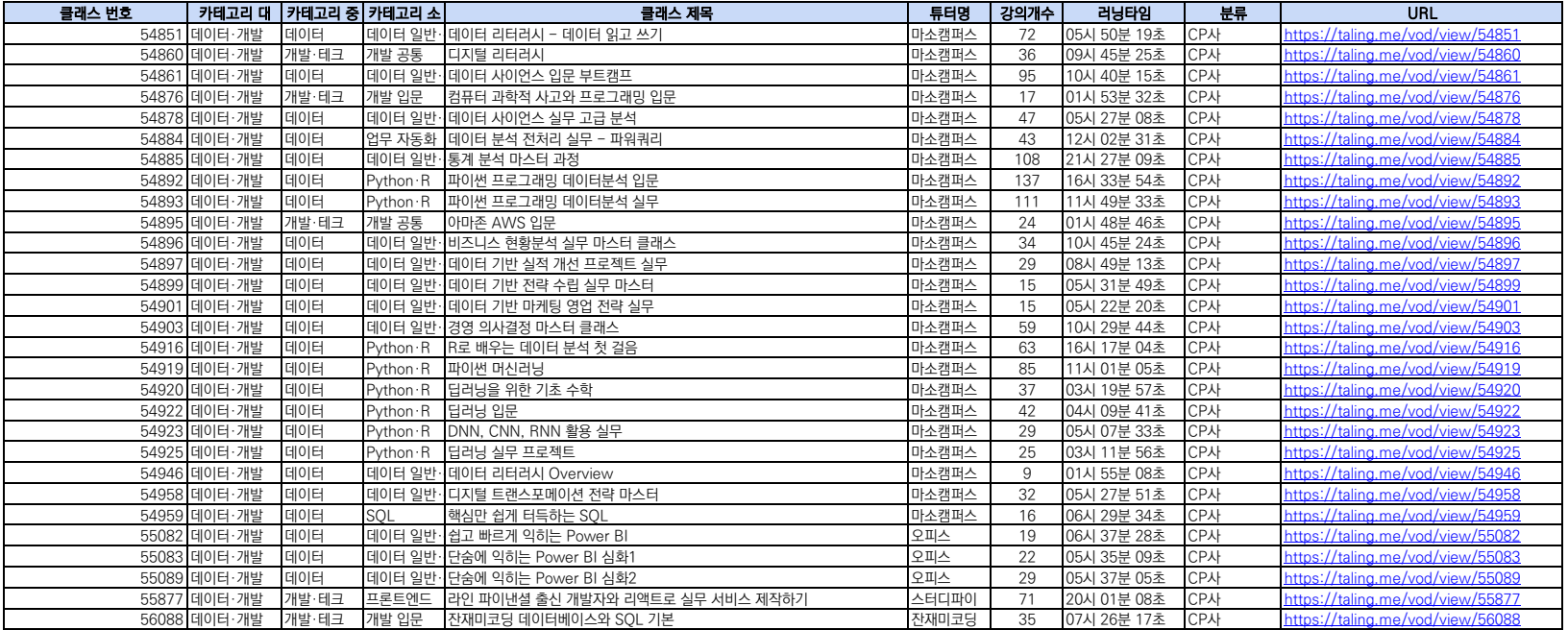